# **AO-1616L Board Support Package Installation on RedHawk**

Release Notes Revision B

September 9,2022

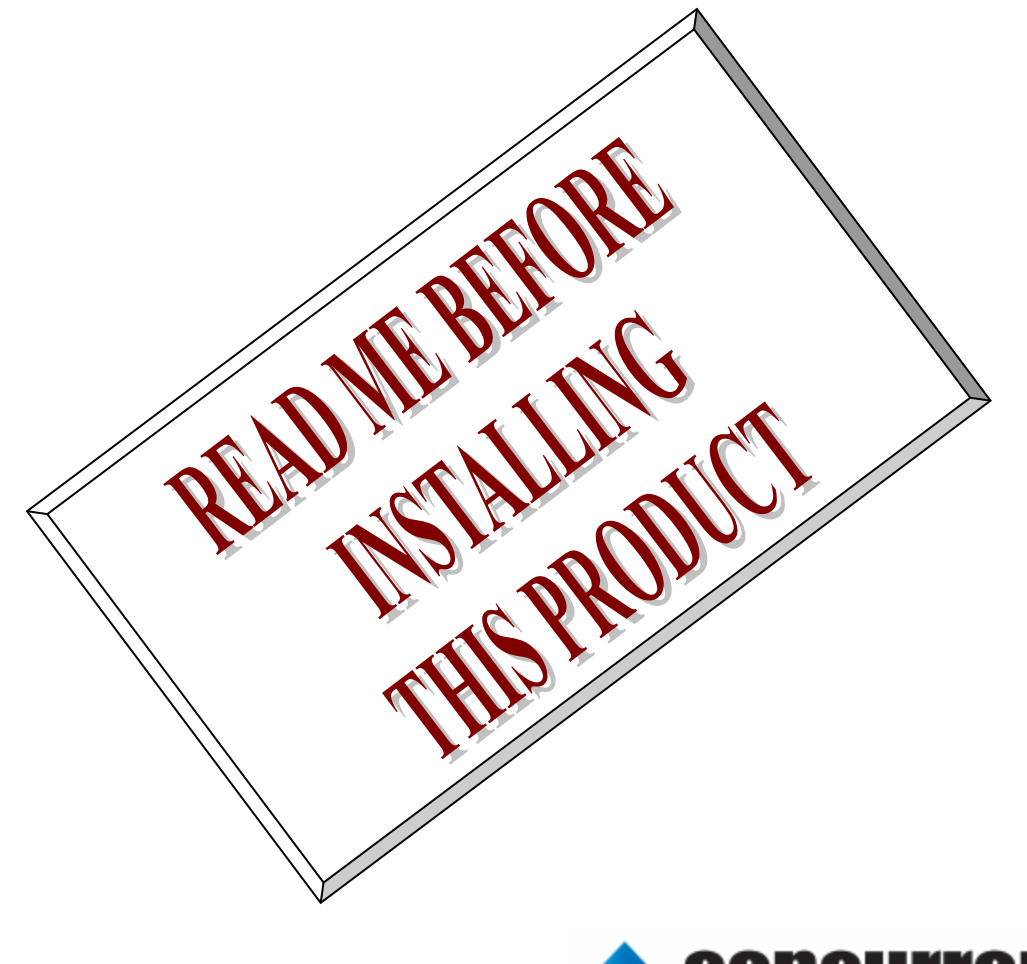

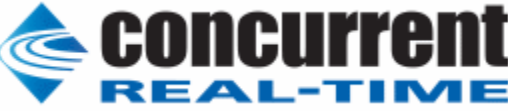

## **1.** はじめに

本書は、Concurrent Real Time Inc(CCRT)の RedHawk 上で動作する、コンテック社製 AO- 1616L PCI Express ボードサポートパッケージ 用リリースノートです。

## **2.** インストールのための条件

AO- 1616L BSP をインストールするためには、以下の製品がインストールされている事が必要です。

- AO-1616L ボード
- RedHawk 6.x 以上
- Extmem version 8.3 以上

AO-1616Lは、パソコンにアナログ信号の出力機能を拡張するLow Profile対応のPCI Expressバス対応ボ ードです。

## **3.** インストール方法

 *AO-1616L BSP* は、IRQ 共有するように設計されています。 もしこのデバイスの IRQ が、別のデバイスによっ て共有されている場合に、このドライバの性能は損なわれる場合があります。 そのため、可能な限り、このボード はその IRQ が他の装置と共有されていないPCIスロットの中に実装する事が奨励されます。 "lspci -v"コマンドを システムで種々の装置の IRQ を確認するために使用することができます。

 *AO-1616L BSP* は、 CDROM/DVD 上の RPM/DEB フォーマットで供給され、別途 extmem デバイスドライバ がインストールされていることが必要です。

以下に、インストールの手順を示します。:

x86\_64 アーキテクチャの場合

 === root ユーザで実行してください=== # mount /dev/cdrom /mnt あるいは mount /dev/dvd /mnt # cd /mnt もし、extmem を同時にインストールする場合には、以下のコマンドを入力してください # rpm -ivh bin-extmem-**X.Y**\_RH*x.y*-*z*.x86\_64.rpm **AO1616LL BSP** 実行パッケージのインストール # rpm -ivh bin-ao1616ll-**X.Y**\_RH*x.y*-z.x86\_64.rpm もし必要であれば、続けて開発パッケージのインストールを行ってください # rpm -ivh dev- ao1616ll-**X.Y**\_RH*x.y*-z.x86\_64.rpm # umount /mnt

amd64 アーキテクチャの場合

 === root ユーザで実行してください=== # mount /dev/cdrom /mnt あるいは mount /dev/dvd /mnt # cd /mnt もし、extmem を同時にインストールする場合には、以下のコマンドを入力してください # apt install ./bin-extmem-rhx.y\_X.Y\_amd64.deb

### **AO1616LL BSP** 実行パッケージのインストール

# apt install ./bin-ao1616ll-rhx.y X.Y amd64.deb

もし必要であれば、続けて開発パッケージのインストールを行ってください # apt install ./dev-ao1616ll-rhx.y X.Y amd64.deb # umount /mnt

arm64 アーキテクチャの場合

 === root ユーザで実行してください=== # mount /dev/cdrom /mnt あるいは mount /dev/dvd /mnt # cd /mnt もし、extmem を同時にインストールする場合には、以下のコマンドを入力してください # apt install ./bin-extmem-rhx.y\_X.Y\_arm64.deb

### **AO1616LL BSP** 実行パッケージのインストール

# apt install ./bin-ao1616ll-rhx.y X.Y arm64.deb

もし必要であれば、続けて開発パッケージのインストールを行ってください # apt install ./dev-ao1616ll-rhx.y\_X.Y\_arm64.deb # umount /mnt

(*x.y* は RedHawk のバージョン番号であり、 6.x,7.x または 8.x で、**X.Y** は、BSP のバージョン、**z** は、 BSP のリリース番号を示し、予告なく変更することがあります。)

*AO-1616L BSP* パッケージは */usr/local/CNC/drivers/extmem/interface/ ao1616l* ディレクトリにインスト ールされ、必要な場所に展開されます。

## **4.** アンインストール方法

*AO-1616L BSP* パッケージは、以下のコマンドでアンインストールします。この作業により */usr/local/CNC/drivers/extmem/interface/ ao1616l* ディレクトリは削除されます。

#### x86\_64 アーキテクチャの場合

=== root ユーザで実行してください=== 開発パッケージをインストールしていた場合には、 # rpm -e dev- ao1616ll-**X.Y**\_RH*x.y*-z.x86\_64 *(*開発パッケージの削除*)* # rpm -e bin-ao1616ll-**X.Y**\_RH*x.y*-z.x86\_64 *(*実行パッケージの削除*)* 実行パッケージのみをインストールしていた場合には、 # rpm -e bin-ao1616ll-**X.Y**\_RH*x.y*-z.x86\_64 *(*実行パッケージの削除*)*

### amd64 アーキテクチャの場合

=== root ユーザで実行してください===

開発パッケージをインストールしていた場合には、 # apt purge dev-ao1616ll-rhx.y *(*開発パッケージの削除*)* # apt purge bin-ao1616ll-rhx.y *(実行パッケージの削除)* 実行パッケージのみをインストールしていた場合には、 # apt purge bin-ao1616ll-rhx.y *(実行パッケージの削除)* 

arm64 アーキテクチャの場合

=== root ユーザで実行してください=== 開発パッケージをインストールしていた場合には、 # apt purge dev-ao1616ll-rhx.y *(*開発パッケージの削除*)* # apt purge bin-ao1616ll-rhx.y *(実行パッケージの削除)* 実行パッケージのみをインストールしていた場合には、 # apt purge bin-ao1616ll-rhx.y *(実行パッケージの削除)* 

## **5.** ライブラリマニュアル

ライブラリマニュアルは、オンラインで提供されます。 # man ao1616l ao1616l(3) ao1616l(3)

NAME

ao1616l - external memory device access library

#### **SYNOPSIS**

[ ボードの詳細は、各マニュアルを見てください ]

#### DESCRIPTION

 ao1616l は、external memory ドライバを利用した ao1616l ボードアクセスライ ブラリです。

 #include <sys/ao1616l.h> gcc [options ...] file -lao1616l -lextmem ...

\*\*\*\*\*\*\*\*\*\*\*\*\*\*\*\*\*\*\*\*\*\*\*\*\*\*\*\*\*\*\*\*\*\*\*\*\*\*\*\*\*\*\*\*\*\*\*\*\*\*\*\*\*\*\*\*\*\*\*\*\*\*\*\*\*\*\*\*\*\*\*\*\*\*\*\*\*\*\*\*\*\*\*\*\*

AO-1616L-LPE をアクセスする関数群

\*\*\*\*\*\*\*\*\*\*\*\*\*\*\*\*\*\*\*\*\*\*\*\*\*\*\*\*\*\*\*\*\*\*\*\*\*\*\*\*\*\*\*\*\*\*\*\*\*\*\*\*\*\*\*\*\*\*\*\*\*\*\*\*\*\*\*\*\*\*\*\*\*\*\*\*\*\*\*\*\*\*\*\*\*

#### デバイスの非初期化処理

int ao1616l\_reset(int fd,int port);

 port は、以下のビットオアまたは、全てを示す AO1616L\_ALL\_PORT である AO1616L\_AO\_PORT AO1616L\_DI\_PORT AO1616L\_DO\_PORT AO1616L\_COUNTER\_PORT AO1616L\_MEMORY\_PORT AO1616L\_ECU\_PORT int ao1616l uninit(int fd); デバイスの初期化処理 int ao1616l\_init(int fd,int option);

#### 汎用関数 オフセット値を指定してレジスタの値を読み出す

int ao1616l get ioport long(int fd,int offset,unsigned long int \*value); int ao1616l get ioport short(int fd,int offset,unsigned long int \*value);

 汎用関数 オフセット値を指定してレジスタに値を書き出す int ao1616l set ioport long(int fd,int offset,unsigned long int \*value); int ao1616l\_set\_ioport\_short(int fd,int offset,unsigned long int \*value);

#### 割り込みハンドラの登録

int ao1616l\_setup\_signal(int fd,void\_(\*interrupt\_hadler)( int, siginfo\_t \*, void \*),unsigned int aomask,unsigned int dimask,unsigned int comask,unsigned int memask);

#### 割り込みを許可する

int ao1616l\_enable\_intrrupt(int fd,unsigned long int aomask,unsigned long int dimask,unsigned long int comask,unsigned long int memask);

#### 割り込みを禁止する

int ao1616l disable intrrupt (int fd,unsigned int aomask,unsigned int dimask,unsigned int comask,unsigned int memask);

割り込みサービス関数 割り込んだ際の割り込み要因レジスタの値を戻す

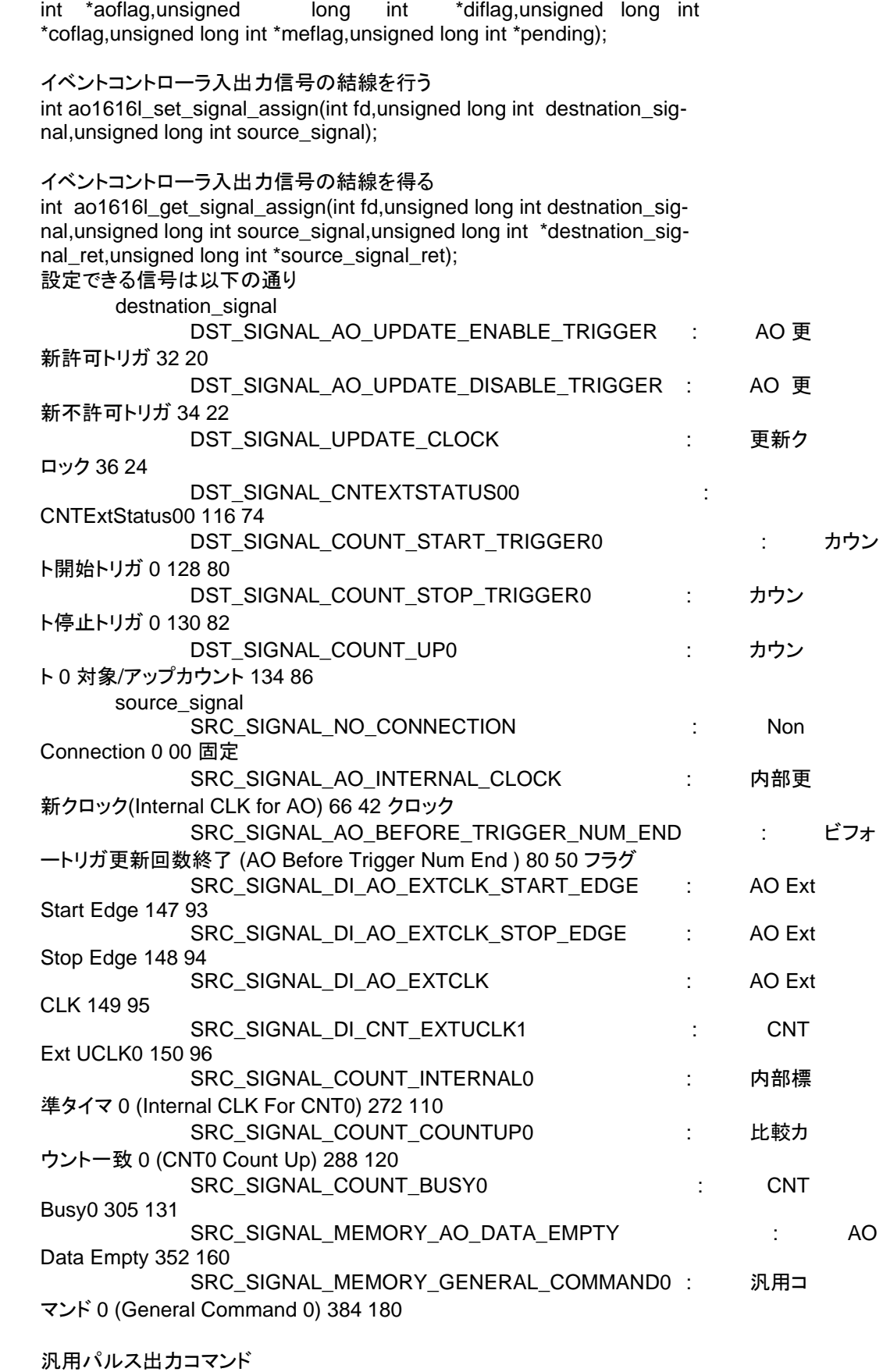

int ao1616l\_intr\_service(int fd,unsigned long int \*iflag, unsigned long

int ao1616l\_raise\_signal(int fd);

このコマンドは、汎用性のあるパルスを出力する機能です。全機能に利用で き

 ます。 このコマンドには、設定データ確認/設定ポートへの I/O は不要です。 各機能の動作をソフトウェアで制御する場合に有効な機能です。 例 えば、 AO 格納許可トリガ"に利用するとソフトウェアスタートが可能にな ります。 int ao1616l\_ao\_abort\_settings(int fd,unsigned long int value); 例えば、 AO 格納許可トリガ"に利用するとソフトウェアスタートが可能に な ります。 イベントコントローラに、AO 異常停止設定コマンドを値 value で出力する こ のコマンドでは、AO 異常停止信号を設定します。ここで 1 と設定された信号 は AO 機能に異常 信号として入力されます。複数選択可能です。 この異常信号が入力されると AO 機能は更新の途中であっても動作を停止し ま す。詳細の動作は AO 機能で記述します。 ただし、この機能によって生成される異常信号は IRQ 要因になりません。 int ao1616l\_ao\_setcommand(int fd,unsigned long int command,unsigned long int value); int ao1616l ao setcommand2(int fd,unsigned long int command,unsigned long int value1, unsigned long int value2); アナログ出力機能設定コマンド command,value は以下の通り command value AO1616L\_AO\_RESET\_COMMAND AO 初期化コマン ド value=0 を設定 AO1616L\_AO\_GATE\_OPEN\_COMMAND AO 内部ゲートオープンコマンド value=0 を設定 AO1616L\_AO\_ABORT\_COMMAND AO 強制停止コマンド value=0 を設定 AO1616L AO INTCLK COMMAND AO 用内部クロック設定 value=内部クロックのパルス周期 = 周期(ns)/25-1 AO1616L\_AO\_CHNUM\_COMMAND AO 更新チャネル数設定 このコマンドは、AO1616L AO CHNUM SINGLE のとき はチャネルを、AO1616L AO CHNUM MULTI のときは更新するチャネル数を設定し ます。 AO1616L\_AO\_CHNUM\_SINGLE ·AO1616L AO CHNUM MULTI は AO 入力切換えコマンドで設定します。 AO1616L\_AO\_CHNUM\_SINGLE 時:AO 機能の更新したい チャネルを設定します。 設定データ=更新チャネル数 AO1616L AO CHNUM MULTI 時 :AO 機能の更新した い 最大チャネル数を設定します。 設定データ=更新チャネル数-1 AO1616L AO BEFTRG COMMAND AO ビフォートリガ更新回数設定 value = ビフォートリガ更新回数-1 こ のコマンドでは、AO 更新許可トリガが入力され た後の更新回数を設定します。 このコマンドは、"ビフォートリガ更新回数終了ト リガ"を生成するためにあります。 主に更新回数で AO 機能を制御する場合に利用しま す。 AO ビフォートリガ更新回数のカウント条件 カウント期間: 更新許可トリガから更新 不

許可トリガまで

カウント条件: 更新クロック入力時 カウントロード: コマンド設定時、AO 強制停止コ マンド出力時、異常停止入力時、更新許可トリガ 入力時、ビフォートリガサンプ リ ング回数終了時 注 意 : "ビフォートリガサンプリング回数終了" フラグについて ・ カレント更新回数がこのコマンドで設 定 した 回数に 達した場合 にフラグセンスポートに セットされます。 ・ リセットは ECU 機能にあります。 ・ Destination として使用しなくても、こ のフラグは ECU 機能へ出力されます。 注意 : 無限更新について このコマンドで無限更新を実現することはで きません。その場合は更新不許可トリガを"汎 用コマンド"にしてください。 注意 : 設定回数の制限 ハードの搭載バッファメモリの容量は最大 256WORD(0x100h)です。 それ以上の更新回数を設 定する場合では、256WORD 分のアナログ 出 力データがバッファメモリに書き込まれる前に 外部(DA コンバータ)に出力される必要があ ります。 AO1616L\_AO\_SWITCH\_COMMAND AO 切り換え設定 単数更 新(AO1616L\_AO\_CHNUM\_SINGLE) と複 数 更 新(AO1616L\_AO\_CHNUM\_MULTI)の切り換えを設定します。 注 意 このコマンドは必ず AO 更新チャネル数設定 コマンドを設定する前に設定してください。 value=AO1616L\_AO\_CHNUM\_SINGLE or value=AO1616L\_AO\_CHNUM\_MULTI AO1616L\_AO\_CAL\_COMMAND AO キャリブレーション条件設定 以 下の値のオアをとった もの(ajdust(data)|ch|range|select)を設定する select AO1616L\_AO\_CAL\_OFFSET AO1616L\_AO\_CAL\_GAIN range AO1616L\_AO\_CAL\_RANGE\_M10VtoP10V(-10 to +10) ch: AO1616L\_AO\_CAL\_CH(ch) adjust AO1616L\_AO\_CAL\_ADJUST(data) int ao1616l\_ao\_calibration(int fd,unsigned long int ch); AO-1616L-LPE テクニカルリファレンスマニュアル 31/64 を 参照してください int ao1616l\_memory\_setcommand(int fd,unsigned long int command); command,value は以下の通り command value AO1616L MEMORY RESET COMMAND MEM 初期化コマンド AO1616L\_MEMORY\_AO\_MEM\_CLEAR\_COMMAND AO MEM クリア このコマンドでは、以下の内容を行いま す。このコマンドには、設定データ確認/設定ポートへの I/O

 は不要です。 FIFO カウンタをリセットします。 AO 用 MEM 比較関連コマンドを再度設定 する場合や新たに更新動作する場合では、 このコマンドを出 力してください。 注意 :更新途中(AO 機能動作中)にこの コマンドを動作させると、MEM 機能関連のフラグ等が正常 に動作しない場合があります  $\overline{\phantom{a}}$  int ao1616l\_memory\_getcommand(int fd,unsigned long int command,long int \*value); command,value は以下の通り AO1616L\_MEMORY\_AO\_FIFO\_COMMAND AO FIFO カウンタ確認コマン ド このポートでは、AO 用バッファメモ リ の FIFO カウンタの現在値を確認します。 I/O アドレス"+30h"ポートを出力したと きに現在の FIFO カウンタ値がラッチされます。 FIFO カウンタデータ AO 機能のデー タ ポートから出力して、 まだ DA コンバータへ出力されていない データ数(バッファメモリ内に蓄積された残データ数) int ao1616l memory setcommand2(int fd,unsigned long int com mand,unsigned long int value1,unsigned long int value2); command,value は以下の通り AO1616L MEMORY AO MEM COMPARETE TYPE COMMAND AO 用 MEM 比較タイプ設定 このコマンドでは、バッファメモリに格 納される任意のデータ数・ポインタでフラグをセットする条 件のうち比較タイプを設定します。 このコマンドでは、"AO 比較データ数ホ ールドフラグ"もしくは"AO 転送数フラグ"を生成するためにあります。 value1 AO1616L\_MEMORY\_AO\_MEM\_COM- PARETE\_TYPE\_DATA: データ数 AO1616L\_MEMORY\_AO\_MEM\_COMPARETE\_TYPE\_TRAS: 転送数 value2 AO1616L\_MEMORY\_AO\_MEM\_COM- PARETE\_TYPE\_IGNORE: 無効 AO1616L\_MEMORY\_AO\_MEM\_COM- PARETE TYPE UNDER: 下方一致 AO1616L\_MEMORY\_AO\_MEM\_COM- PARETE\_TYPE\_EVERY: 設定転送数毎 詳細: "下方一致"の場合:設定したデータ数か らさらに読み込まれた(アナログ出力データが D/A コンバー タ へ出力された)場合に"AO 比較データ 数ホールド"フラグがセットされます。 AO 機能のアナログ出力ポートからア ナ ログ出力データを追加の書き込みによって、データ数が増え、 設定したデータ数を通過した場合は、こ のフラグはセットされません。 "設定転送数毎"の場合:ポインタの移動 量が設定した値に等しくなった場合に"AO 転送数"フラグ

 がセットされます。 注 意 : "AO 比較データ数ホールド"フ ラグ、"AO 転送数"フラグについて このコマンドの他に AO 用 MEM 比較データ設定の設定が必要です。 リセットは ECU の機能にあり ます。 注意 : リセット サンプリング終了後に FIFO カ ウンタをリセットする場合は以下のコマンドを使ってくださ い。MEM 初期化コマンド 注意 : コマンド設定項目制限 このコマンドは比較番号 が"データ数"の場合は比較タイプが"無効"か"下方一致"しか選 択できません。また、 比 較番号が"転送数"の場合は比較タイプが"無効"か"設定転送数毎" しか選択できません。 AO1616L\_MEMORY\_AO\_MEM\_COMPARETE\_DATA\_COMMAND: //AO 用 MEM 比 較データ設定 このコマンドでは、バッファメモリ に 格納される任意のデータ数・ポインタでフラグをセットする条 件のうちポインタ/データ数を設定しま す。 このコマンドでは、"AO 比較データ 数 ホールド"フラグもしくは"AO 転送数"フラグを生成するた めにあります。 value1 AO1616L\_MEM- ORY\_AO\_MEM\_COMPARETE\_TYPE\_DATA: データ数 AO1616L\_MEM- ORY\_AO\_MEM\_COMPARETE\_TYPE\_TRAS: 転送数 value2 設定データ = 比較データ 数(転送数) +1 設定例 +---------------+---------------------------------------------------------------+-----------------------------------------------+ | 設定データ |データ数("AO 比較データ数ホールド"フラグがセットされる 条件) | |転送数("AO 転送数"フラグがセットされる条件) | +---------------+---------------------------------------------------------------+-----------------------------------------------+ | 0 | 動 作 せ ず |動作せず | +---------------+---------------------------------------------------------------+-----------------------------------------------+ | 1 |アナログ出力データ数が 1 個でさらにアナログ出力データ が |バッファメモリから DA コンバータへアナログ | | | 読 み 込 ま れ た 場 合 。 |出力データが出力される毎に。 | | つ ま り 残 デ ー タ 数 が 0 個 に な っ た場合。 | | |"AO Data Empty"と同じタイミングになります。 | | +---------------+---------------------------------------------------------------+-----------------------------------------------+ | 101(65h) |アナログ出力データ数が 101 個でさらにアナログ出力デ ー タが |バッファメモリから DA コンバータへ 101 個の | | | 読み込 ま れた場合。

|アナログ出力データが出力される毎に。 | |つまり残 デ ー タ 数 が | 100 個 に な っ た 場 合 。 | | +---------------+---------------------------------------------------------------+-----------------------------------------------+ | 256(100h) |アナログ出力データ数が 256 個でさらにアナログ出力デ ー タが けバッファメモリから DA コンバータへ 101 個の しんし | 読み込 ま れた 場合。 |アナログ出力データが出力される毎に。 | |つまり残 デ ー タ 数 が 255 個 に な っ た 場 合 。 | | +---------------+---------------------------------------------------------------+-----------------------------------------------+ int ao1616l\_di\_setcommand2(int fd,unsigned long int command,unsigned long int value1,unsigned long int value2); command,value1,value2 は以下の通り AO1616L\_DI\_RESET\_COMMAND DI 初期化コマンド value1=0,value2=0 を設定 AO1616L DI EDGE DETECT COMMAND DI エッジ検出設定 value1: AO1616L\_DI\_EDGE\_TYPE\_AO or AO1616L\_DI\_EDGE\_TYPE\_CNT value2:以下の値をシフトしたもの AO1616L\_DI\_EDGE\_TYPE\_NONE AO1616L\_DI\_EDGE\_TYPE\_RISE AO1616L\_DI\_EDGE\_TYPE\_FALL AO1616L\_DI\_EDGE\_BIT00\_SHIFT:AO Ext Start AO1616L\_DI\_EDGE\_BIT01\_SHIFT:AO Ext Stop AO1616L\_DI\_EDGE\_BIT02\_SHIFT:AO Ext CLK AO1616L\_DI\_DIGITAL\_FILTER\_COMMAND DI Digital Filter 設定 value1: AO1616L\_DI\_DIGITAL\_FILTER\_AO AO1616L\_DI\_DIGITAL\_FILTER\_CNT AO1616L\_DI\_DIGITAL\_FILTER\_OFF value2: 0 or AO1616L\_DI\_DIGITAL\_FILTER\_1U int ao1616l\_di\_getvalue(int fd,unsigned long int \*value); DI の値を読み出す int ao1616l\_di\_setmask(int fd,unsigned long int value); DI のマスクを設定する int ao1616l\_do\_setmask(int fd,unsigned long int value); DO のマスクを設定する int ao1616l do setvalue(int fd,unsigned long int value); DO に値を設定する int ao1616l\_cnt\_getcommand(int fd,unsigned long int command,long int \*value); int ao1616l\_cnt\_setcommand(int fd,unsigned long int command,unsigned long int value); AO1616L\_COUNTER\_DATA\_COMMAND CNT カレントカウントデータ設定/ 確認 int ao1616l\_get\_system\_timer(int fd,unsigned long int \*value); value:カレントカウントデータ設定/確認 int ao1616l\_ao\_start(int fd); AO をスタートする int ao1616l\_ao\_write(int fd,unsigned long int \*addr,int nch);

配列 addr のデータを nch 分 AO に書き出す

### SEE ALSO

/usr/local/CNC/drivers/extmem/contec/ao1616l 下のプログラム

### AUTHORS

Copyright (C) 1995-2016 Concurrent Real Time Inc.

28 Apr 2016 ao1616l(3)